**AutoCAD Crack Activation Key Free Download [32|64bit]**

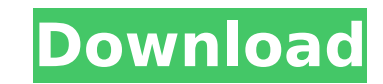

AutoCAD Essentials The easiest way to get started with AutoCAD is to start with the free AutoCAD Essential version of the application, which can be downloaded for Windows, macOS, and Linux from the Autodesk website. The software provides a single work area, toolbars, the ability to edit and save files, and a drawing window that supports both 2-D and 3-D drawings. AutoCAD Level 1 AutoCAD Level 1 is the entry-level version of AutoCAD. It's good for beginners and small companies that have limited budgets. You can download it for free from the Autodesk website. As the name suggests, the software provides only a single work area, toolbars, and the ability to edit and save files. The software is good for designing smaller graphics and plans. The quality of the output is often poor, however, and it's slow and unresponsive. AutoCAD Level 1 is a simple, free alternative to AutoCAD Basic. The program is designed for basic drawing. The software provides a single work area, toolbars, and the ability to edit and save files. The quality of the output is often poor, however, and it's slow and unresponsive. AutoCAD LT AutoCAD LT is a version of AutoCAD for companies with less than 50 employees. It's good for people who need to design graphics and drawings but have a limited budget. You can download it for free from the Autodesk website. It's also available as a cloud-based service and mobile app. The free version provides two work areas, toolbars, and the ability to edit and save files. AutoCAD LT is ideal for small companies that have limited budgets. AutoCAD LT is designed for small businesses that require drawings and graphics but have limited budgets. It's good for people who need to design smaller graphics and plans. The software provides two work areas, toolbars, and the ability to edit and save files. AutoCAD LT Standard AutoCAD LT Standard is a version of AutoCAD LT for users with multiple employees. The software is intended for large companies. It provides a separate work area for each employee, toolbars, and the ability to edit and save files. AutoCAD LT Standard is the ideal version of AutoCAD LT for large companies. The software provides separate work areas

**AutoCAD Crack Free [Win/Mac] [Latest 2022]**

Tool customization Users can customize the working environment of

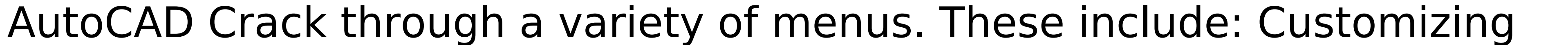

views – View customization allows the user to re-order, drag the location and

## size of the work area. Drawing menu – Tools are organized into categories

including drawing tools, layout tools, editing tools, rendering tools, data tools, utilities and special tools. Work Area – Work Areas include tools, templates, palettes, windows, palettes, drawing and project files, layers, units and appearance properties, views, color scales, fonts, time, and drawings. User preferences – AutoCAD Crack Free Download has User Preferences, allowing the user to set up preferences such as keyboard shortcuts and scales, and specify drawing units. Themes – Themes provide a customizable view of the work area and palettes, fonts, colors and light sources. AutoCAD Crack also provides a tool called Preferences, allowing the user to change the predefined preferences that AutoCAD has available and/or to create new settings. The Customize tab The Customize tab on the main menu provides tools to customize the user's drawing environment. The user can customize the following settings in the Customize menu: View: Sets the default view of the drawing. Palettes: Adds, removes, and renames palettes. Units: Changes the system unit of length, area, and angle. Scale: Provides scaling and zooming tools. User Preferences: Allows the user to change settings. Themes: Changes the appearance of the drawing environment. The Workspace tab The Workspace tab provides tools for managing the workspace of the user. The workspace tab provides the following tools: Screen Options: Sets the system defaults for screens, including screen name and size. Windows: Allows the user to set up, close and resize windows and panes, and to drag and drop panels. Palettes: Allows the user to set up, close and resize palettes, and to drag and drop palettes. User Preferences: Allows the user to change settings. Themes: Allows the user to change the appearance of the workspace. The Window submenu The Window submenu provides tools for managing the windows of the user. The window submenu provides the following tools: Windows: Sets up and closes windows, and resizes and hides them. Layout: Sets up a layout. Layer: Manages layers. ca3bfb1094

For Autocad Design 2019 32 Bit: - Install Autodesk Autocad (including the Add-on) - Create an account in Autocad Design 2019 (for this case, let's name it "customer") - Open Autocad. - Go to File -> Options -> Licenses -Press the Restore button - Click on Autocad Design 2019 - Press on Restore button - Press Restore button again - Click Activate button - Run Autocad - Right click on the Autocad Design 2019 shortcut, press on properties. - Click on Compatibility. - Press on compatibility mode. - Press OK button - Right click on the shortcut icon of Autocad Design 2019, press on properties. - Click on Compatibility. - Press on compatibility mode. - Press OK button For Autocad Design 2019 64 Bit: - Install Autocad (including the Add-on) - Create an account in Autocad Design 2019 (for this case, let's name it "customer") - Open Autocad. - Go to File -> Options -> Licenses - Press the Restore button - Click on Autocad Design 2019 - Press on Restore button - Press Restore button again - Click Activate button - Run Autocad - Right click on the Autocad Design 2019 shortcut, press on properties. - Click on Compatibility. - Press on compatibility mode. - Press OK button - Right click on the shortcut icon of Autocad Design 2019, press on properties. - Click on Compatibility. - Press on compatibility mode. - Press OK button Start Autocad. - Press on File -> Options -> Licenses - Press the Restore button - Click on Autocad Design 2019 - Press Restore button - Press Restore button again - Click Activate button - Press OK button Run Autocad - Right click on the shortcut icon of Autocad Design 2019, press on properties. - Click on Compatibility. - Press on compatibility mode. - Press OK button - Right click on the shortcut icon of Autocad Design 2019, press on properties. - Click on Compatibility. - Press on compatibility mode. - Press OK button Copyright (c)2019 autocad. Q: sorting vectors within a class I want to sort a

**What's New In AutoCAD?**

Rapidly send and incorporate feedback into your designs. Import feedback from printed paper or PDFs and add changes to your drawings automatically, without additional drawing steps. (video: 1:15 min.) Accurately capture and present editable annotations on screen. Work seamlessly with the latest version of the Autodesk page with no need to manually re-map. Work seamlessly with the latest version of the Autodesk page with no need to

manually re-map. Make higher-quality PDFs, including key figures, with the

new Autodesk AutoPDF feature. Make higher-quality PDFs, including key

figures, with the new Autodesk AutoPDF feature. New shape definition engine: Completely new and improved 2D Bounding Boxes. More flexible – they can also intersect and overlap, or be completely enclosed by other shapes. New closed 2D shapes, like cylinders, circles and polygons. New 2D Arc command, which includes more detail for controlling the curve at any point. Geometry changes to 2D coordinates (X, Y) and matrices (rotation, translation). Many improvements and new commands for 2D flow and loop tools, including more types of 2D shapes. You can even drop lines from 2D shapes. Enhanced and improved support for 3D plotting, including: New 3D Line, Arc, Polygon and Surface commands. Improved 3D Bounding Boxes. A new 3D camera command. Rotating, flipping and moving any object on the screen. New 3D Loop and Surface commands. 3D projection options, including polar, equidistant, azimuthal, cylindrical, bi-cylindrical, perspective and orthographic. New system for displaying two views from any camera, including a first-person view. Navigate around any surface – like the dashboard of a car – without getting in the way. Augmented reality and 3D editing options. 3D drawing enhancements, including: New 3D Line, Arc and

Surface tools. New 3D Bounding Boxes and Symmetry. A new 3D camera command. 3D Bounding Boxes now support overlap and intersection

16-core Intel Core i7 processor or equivalent 16-core AMD CPU A graphics card capable of DirectX 12 with at least 4GB of VRAM 2GB of VRAM, or 8GB of VRAM and a capable multi-GPU setup A Windows 10 operating system 64-bit version A recommended system RAM of 12GB (preferably 16GB) An NVIDIA Geforce GTX 1080 Ti or AMD Radeon R9 Fury X. Minimum 16GB VRAM (recommended 32GB). A GPU capable of 16

<https://healinghillary.com/autocad-free-download-win-mac-2022-new/> [https://zip-favor.ru/wp-content/uploads/2022/07/AutoCAD\\_\\_With\\_Full\\_Keygen\\_3264bit.pdf](https://zip-favor.ru/wp-content/uploads/2022/07/AutoCAD__With_Full_Keygen_3264bit.pdf) <http://www.antiquavox.it/autocad-24-1-license-key-full-free-download/> <https://tutorizone.com/autocad-2023-24-2-latest/> <https://www.godmotivated.org/wp-content/uploads/2022/07/AutoCAD-31.pdf> <https://aapanobadi.com/2022/07/23/autocad-2018-22-0-crack-activator-free-2022/> https://fitenvitaalfriesland.nl/wp-content/uploads/2022/07/AutoCAD Crack License Keygen Download MacWin March2022.pdf http://eastleeds.online/wp-content/uploads/2022/07/AutoCAD\_Crack\_Latest\_2022.pdf <https://staging.sonicscoop.com/advert/autocad-free-download-latest-2022/> [https://qiemprego.com/wp-content/uploads/2022/07/AutoCAD\\_Crack\\_WinMac.pdf](https://qiemprego.com/wp-content/uploads/2022/07/AutoCAD_Crack_WinMac.pdf) <https://learnpace.com/autocad-2019-23-0-license-keygen-free-download-latest-2022/> <https://www.st-wilfrids.bkcat.co.uk/wp-content/uploads/2022/07/AutoCAD-4.pdf> <http://texocommunications.com/wp-content/uploads/2022/07/bethzoph.pdf> <https://www.lbbskin.com/journal/autocad-2020-23-1-crack-latest/> <https://luvmarv.com/autocad-crack-for-windows-3/> <https://ak-asyl-mgh.de/advert/autocad-2023-24-2-crack-download/> <https://sensualtantramassage.com/wp-content/uploads/2022/07/AutoCAD-2.pdf> <http://iconnmedia.com/autocad-crack-with-keygen-free-3264bit-2022/> <https://shoplidaire.fr/wp-content/uploads/2022/07/AutoCAD-18.pdf> <https://sindisfac.com.br/advert/autocad-crack-activation-key-march-2022/>